The copy filmed here has been reproduced thanks<br>to the generosity of:

 $1 - 1$ 

**Same** 

University of Cuelph

The images appearing here are the best quality<br>possible considering the condition and legibility of the original copy and in keeping with the filming contract specifications.

Original coplas in printad papar eovara ara fllmad beginning with tha front eovar and andlng on the last page with a printed or illustrated impression, or the back cover when appropriate. All other original copies are filmed beginning on the first psge with <sup>a</sup> printad or Iliuatratad impraasion. snd ending on the laat page with <sup>a</sup> printad or illustrated impression.

The last recorded frame on each microfiche shell contain the symbol  $\longrightarrow$  (meaning "CON-TINUED"!, or the symbol V (meaning "END"), whichever applies.

Maps, plates, cherts, etc.. may be filmed at different reduction ratios. Those too large to be entirely included in one expoaura are filmed beginning In the upper left hand corner, left to right and top to bottom, as many frames as required. The following diegrems Illustrate the method:

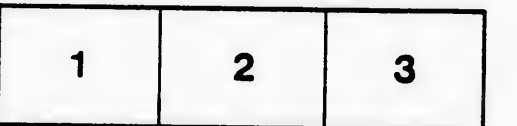

L'exemplaire filmé fut reproduit grâce à la<br>générosité de:

University of Cuelph

Les images suivantes ont été reproduites avec le<br>plus grand soin, compte tenu de la condition et<br>de la natteté de l'exemplaire filmé, et en conformité avec les conditions du contrat de fllmage.

Lea exemplairea originaux dont la couvarture en papier est imprimée sont filmés en commençant<br>par le premier plat et en terminant soit par la dernière page qui comporte une empreinte d'impraasion ou d'illustration, soit par la second plat, selon le cas. Tous les autres exemplaires<br>originaux sont filmés en commençant par le première page qui comporte une empreinte d'imprassion ou d'illustrstion et en terminant par la dernière page qui comporte une telle empreinte.

Un des symboles suivants apparaîtra sur la dernière image de chaque microfiche, selon le cas: le symbole  $\longrightarrow$  signifie "A SUIVRE", le symbole  $\nabla$  signifle "FIN". . .

Les cartes, planches, tableaux, etc., peuvent être<br>filmés à des taux de réduction différents. Lorsque le document est trop grand pour être reproduit en un seul cliché, il est filmé à partir de l'angle supérieur gauche, de gauche à droite. et de haut en baa, •n prenent le nombra d'imagea n^cassaira. Las diagrammas suivants illustrent la méthode.

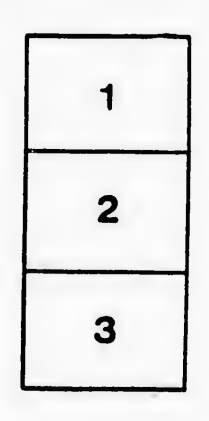

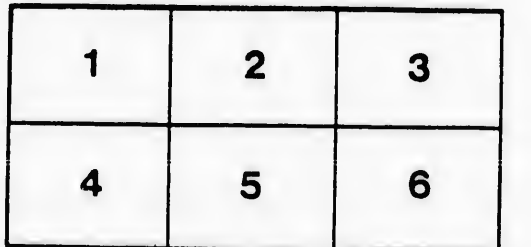

iu'il cet de vue ie. tion ıés

 $32x$